**Zał. nr 1 do ZW** 

# **PROGRAM KSZTAŁCENIA**

WYDZIAŁ: Geoinżynierii, Górnictwa i Geologii

KIERUNEK: Górnictwo i Geologia

z obszaru nauk technicznych

POZIOM KSZTAŁCENIA: I stopień, studia inżynierskie

FORMA STUDIÓW: niestacjonarna

PROFIL: ogólnoakademicki

JĘZYK STUDIÓW: polski

Zawartość:

- 1. Zakładane efekty kształcenia zał. nr 1
- 2. Program studiów zał. nr 2

Uchwała Rady Wydziału z dnia 05.09.2012

Obowiązuje od 01.10.2012

#### **Zał. nr 2 do Programu kształcenia**

## **PROGRAM STUDIÓW**

#### **1. Opis**

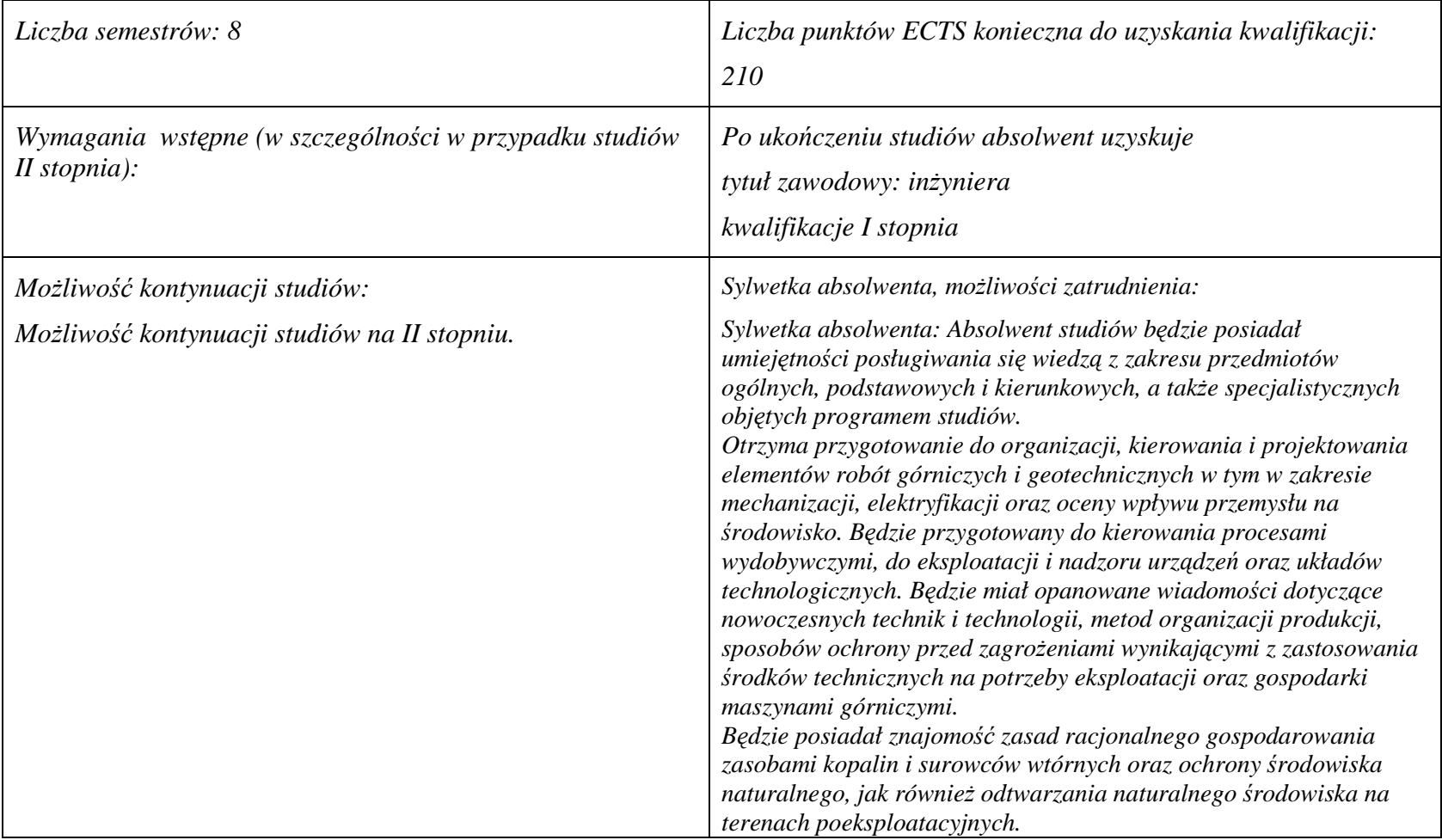

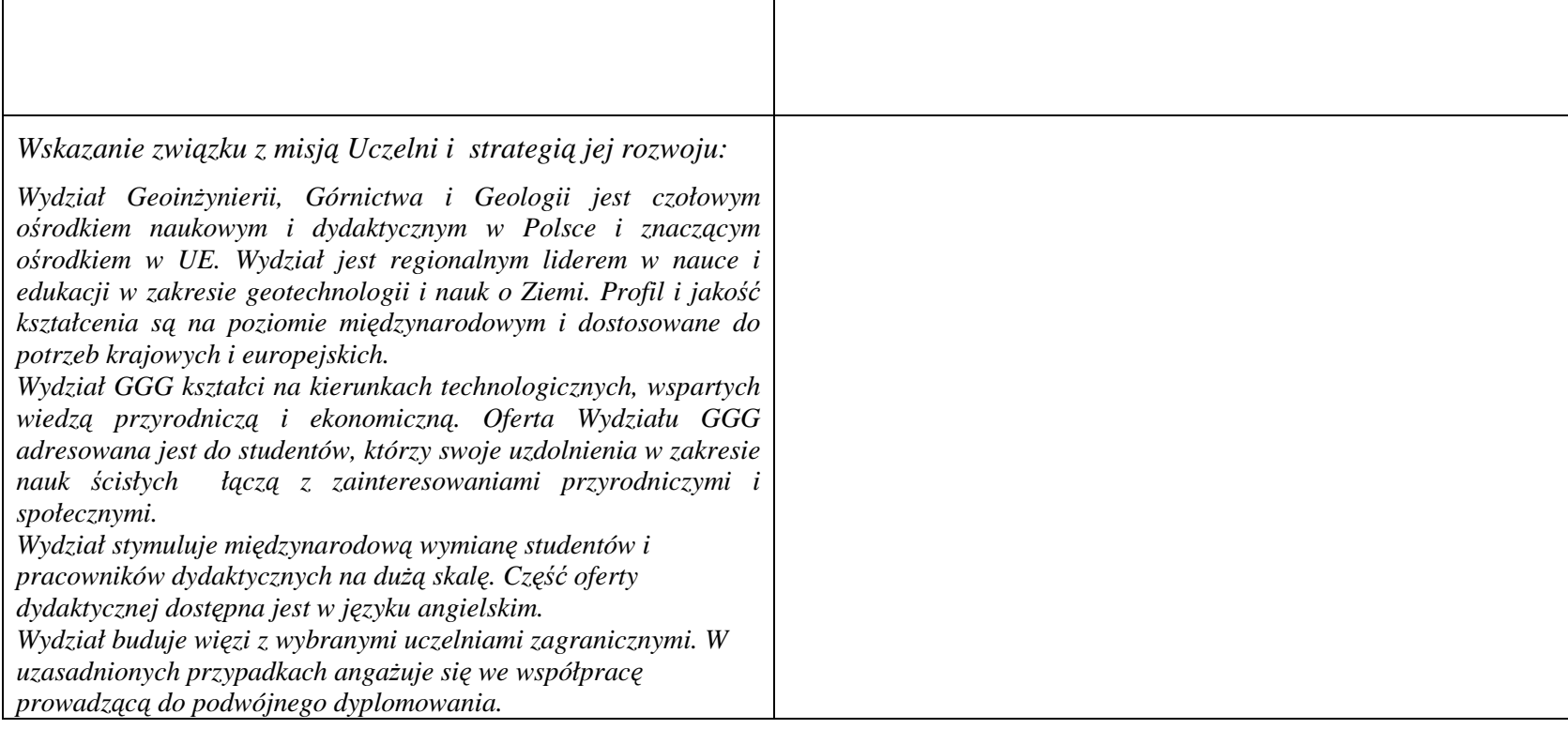

**2. Dziedziny nauki i dyscypliny naukowe, do których odnoszą się efekty kształcenia:** 

**Dziedzina nauk technicznych Dyscypliny naukowe: Geodezja i Kartografia, Górnictwo i Geologia Inżynierska** 

**3. Zwięzła analiza zgodności zakładanych efektów kształcenia z potrzebami rynku pracy** 

**Rozwój gospodarczy kraju jest ściśle zależny od zasobów naturalnych, umiejętności ich wykorzystania i posiadania odpowiedniej kadry technicznej.** 

 **Zakładane efekty kształcenia inżynierskiego odpowiadają potrzebom praktyki w zakresie ogólnie rozumianej gospodarki zasobami surowców mineralnych - technologii i techniki ich rozpoznawania, wydobycia, przeróbki, rewitalizacji terenów przemysłowych, oraz praktyki** zarządzania przedsiębiorstwem (w szczególności górniczym) w sensie zarządzania informacją, środowiskiem, ludźmi, z wykorzystaniem **najnowszych technik i metod informatycznych i marketingowych. Ta integracja potrzeb gospodarczych i zakładanych efektów edukacyjnych korzystnie kształtują rynek pracy dla absolwentów Wydziału.**

## **4. Lista modułów kształcenia:**

## **4.1. Lista modułów obowiązkowych:**

## **4.1.1 Lista modułów kształcenia ogólnego**

**4.1.1.1 Moduł** *Przedmioty humanistyczno-menedżerskie (min. 7 pkt. ECTS):* 

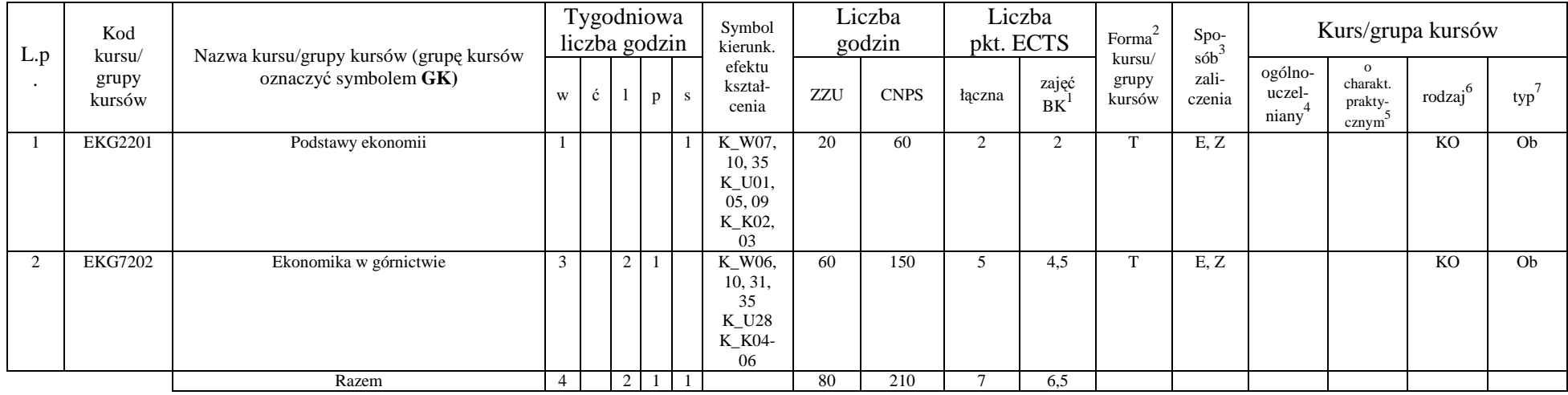

<sup>1</sup>BK –liczba godzin zajęć wymagających bezpośredniego kontaktu nauczycieli i studentów

 $2T$ radycyjna – T, zdalna – Z

<sup>3</sup>Egzamin – E, zaliczenie na ocen<sup>ę</sup> – Z. W grupie kursów po literze E lub Z wpisać w nawiasie formę kursu końcowego (w, c, l, s, p)

 $4$ Kurs/ grupa kursów Ogólnouczelniany – O

<sup>5</sup>Kurs/ grupa kursów Praktyczny – P. W grupie kursów w nawiasie wpisać liczbę punktów ECTS dla kursów o charakterze praktycznym

 $6$  KO – kształcenia ogólnego, PD – podstawowy, K – kierunkowy, S – specjalnościowy

 $7 W -$  wybieralny, Ob – obowiązkowy

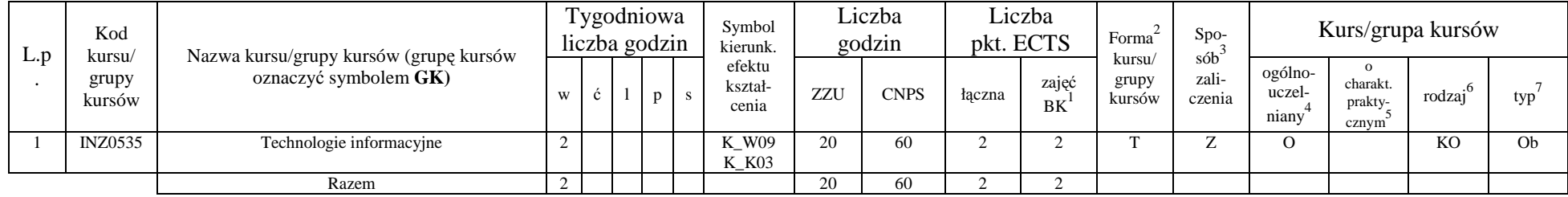

#### **4.1.1.4** *Technologie informacyjne (min. 2 pkt ECTS):*

**Razem dla modułów kształcenia ogólnego** 

|   |   | Łączna liczba godzin |   | Łaczna<br>liczba<br>godzin<br>ZZU | Laczna<br>liczba<br>godzin<br><b>CNPS</b> | Laczna<br>liczba<br>punktów<br><b>ECTS</b> | Liczba punktów<br>ECTS zajęć<br>BK <sup>1</sup> |  |  |
|---|---|----------------------|---|-----------------------------------|-------------------------------------------|--------------------------------------------|-------------------------------------------------|--|--|
| W | Č |                      | S |                                   |                                           |                                            |                                                 |  |  |
|   |   |                      |   | 100                               | 270                                       |                                            | გ.ა                                             |  |  |

<sup>1</sup>BK – liczba godzin zajęć wymagających bezpośredniego kontaktu nauczycieli i studentów<br><sup>2</sup>Tradycyjna – T, zdalna – Z<br><sup>3</sup>Egzamin – E, zaliczenie na ocenę – Z. W grupie kursów po literze E lub Z w nawiasie wpisać formę kur

 $4$ Kurs/ grupa kursów Ogólnouczelniany – O

<sup>5</sup>Kurs/ grupa kursów Praktyczny – P. W grupie kursów w nawiasie wpisać liczbę punktów ECTS dla kursów o charakterze praktycznym<br><sup>6</sup>KO - kształcenia ogólnego, PD – podstawowy, K – kierunkowy, S – specjalnościowy<br><sup>7</sup>W - wyb

### **4.1.2 Lista modułów z zakresu nauk podstawowych**

#### **4.1.2.1 Moduł** *Matematyka*

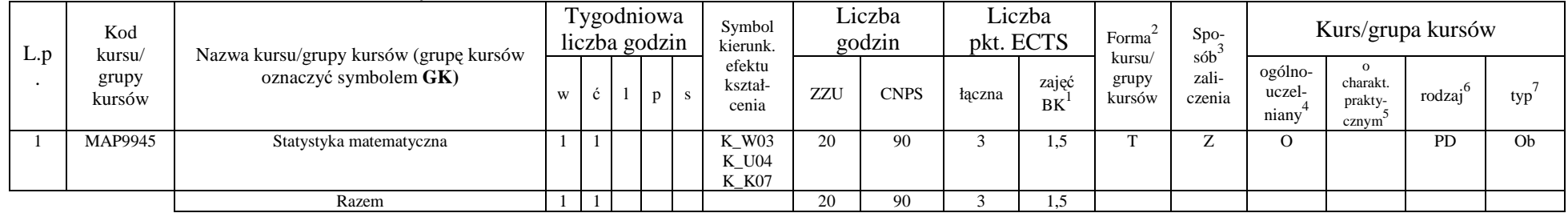

#### **4.1.2.3 Moduł** *Chemia*

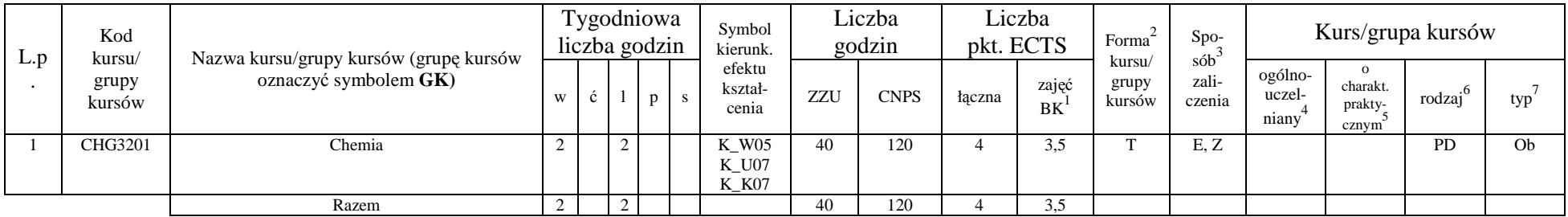

#### **Razem dla modułów z zakresu nauk podstawowych:**

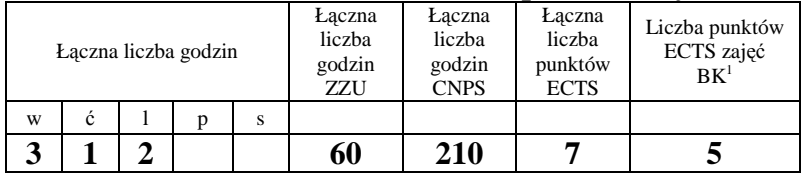

<sup>1</sup>BK – liczba godzin zajęć wymagających bezpośredniego kontaktu nauczycieli i studentów

<sup>2</sup>Tradycyjna – T, zdalna – Z<br><sup>3</sup>Egzamin – E, zaliczenie na ocenę – Z. W grupie kursów po literze E lub Z w nawiasie wpisać formę kursu końcowego (w, c, l, s, p)  $4$ Kurs/ grupa kursów Ogólnouczelniany – O

<sup>5</sup>Kurs/ grupa kursów Praktyczny – P. W grupie kursów w nawiasie wpisać liczbę punktów ECTS dla kursów o charakterze praktycznym

 $^6$ KO - kształcenia ogólnego, PD – podstawowy, K – kierunkowy, S – specjalnościowy $^7\rm W$  - wybieralny, Ob – obowiązkowy

## **4.1.3 Lista modułów kierunkowych**

## **4.1.3.1 Moduł** *Przedmioty obowiązkowe kierunkowe*

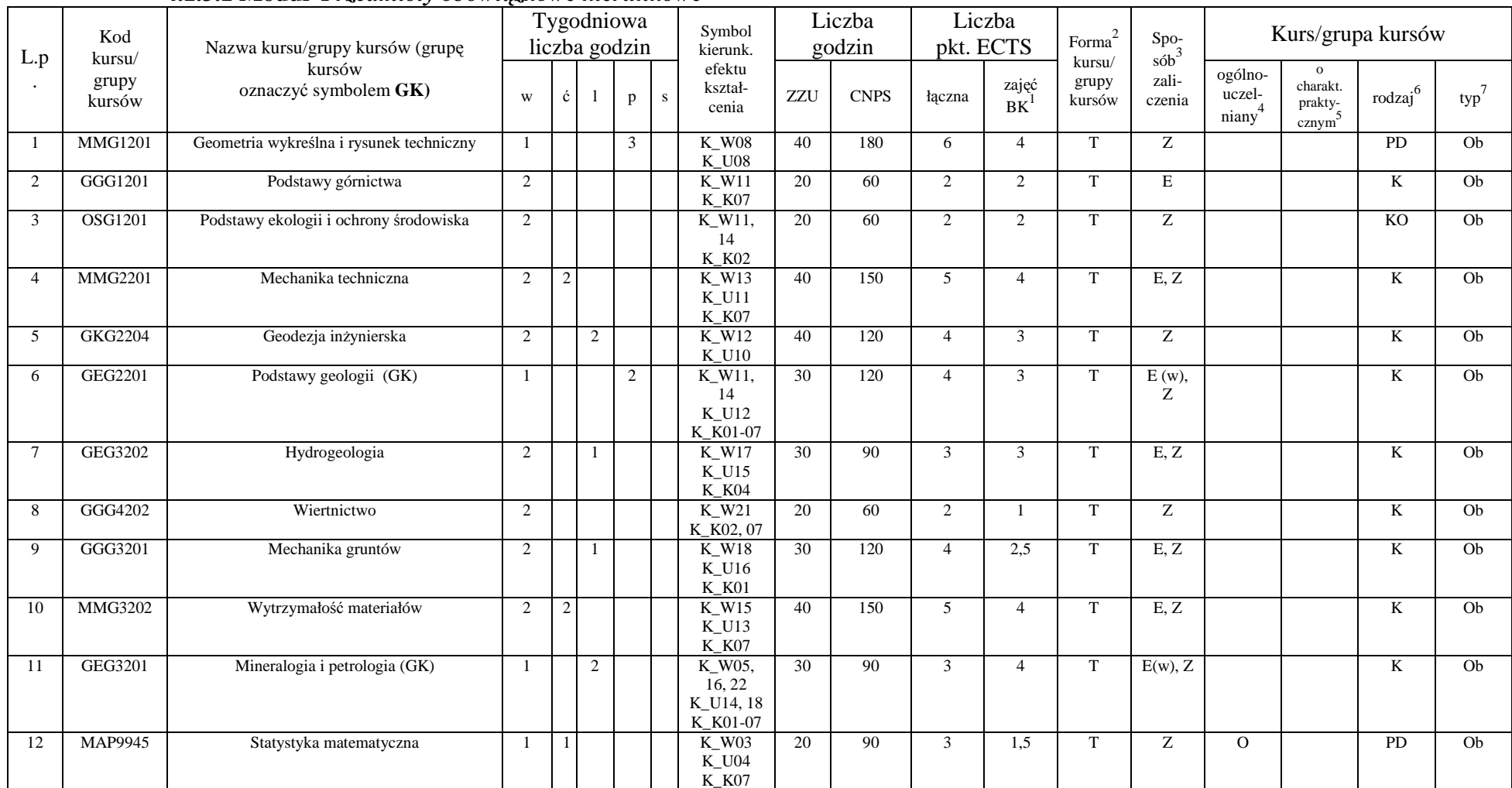

<sup>1</sup>BK – liczba godzin zajęć wymagających bezpośredniego kontaktu nauczycieli i studentów

<sup>2</sup>Tradycyjna – T, zdalna – Z<br><sup>3</sup>Egzamin – E, zaliczenie na ocenę – Z. W grupie kursów po literze E lub Z w nawiasie wpisać formę kursu końcowego (w, c, l, s, p)

 $4$ Kurs/ grupa kursów Ogólnouczelniany – O

<sup>5</sup>Kurs/ grupa kursów Praktyczny – P. W grupie kursów w nawiasie wpisać liczbę punktów ECTS dla kursów o charakterze praktycznym<br><sup>6</sup>KO - kształcenia ogólnego, PD – podstawowy, K – kierunkowy, S – specjalnościowy<br><sup>7</sup>W - wyb

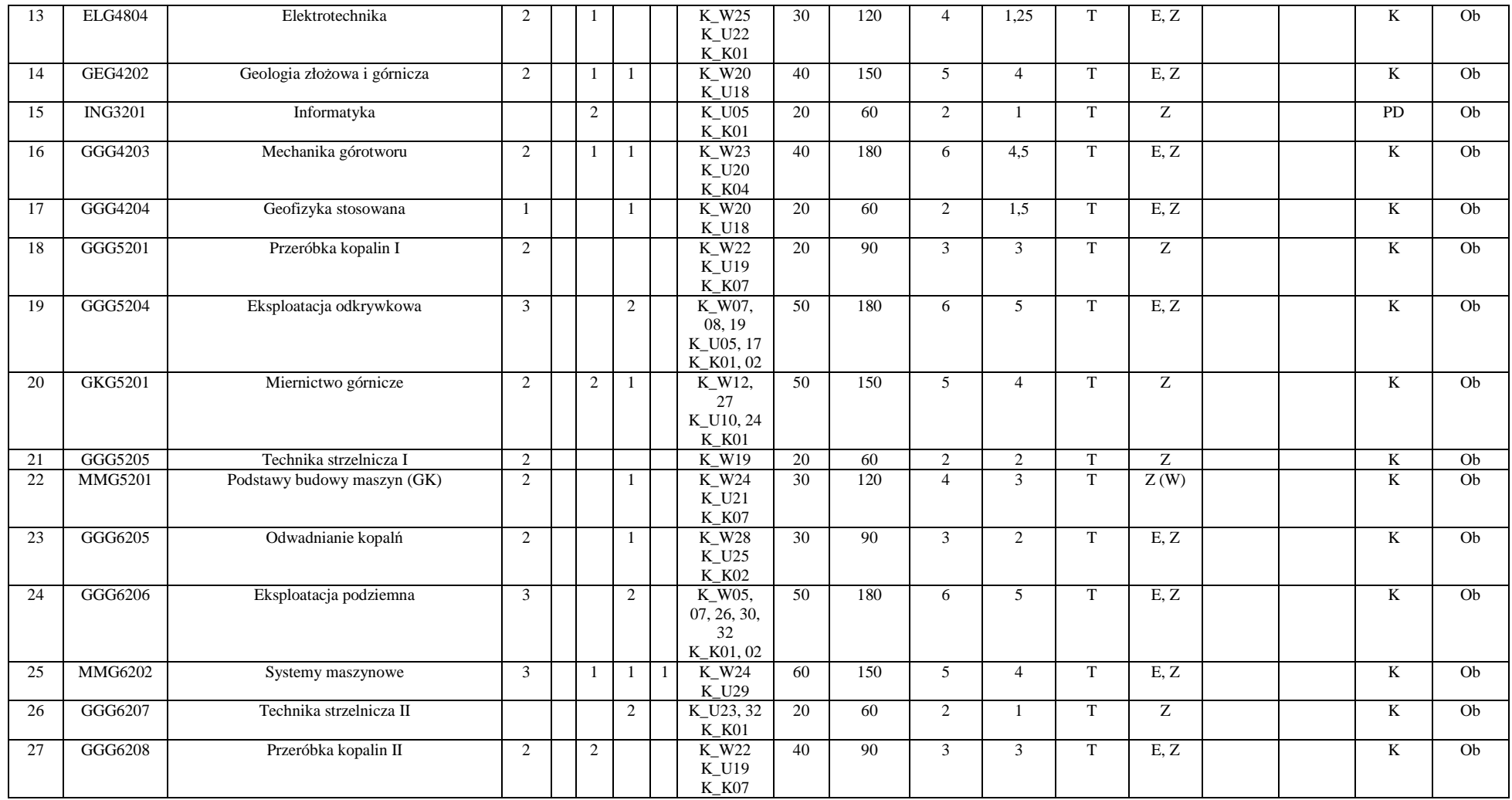

<sup>1</sup>BK – liczba godzin zajęć wymagających bezpośredniego kontaktu nauczycieli i studentów<br><sup>2</sup>Tradycyjna – T, zdalna – Z<br><sup>3</sup>Egzamin – E, zaliczenie na ocenę – Z. W grupie kursów po literze E lub Z w nawiasie wpisać formę kur

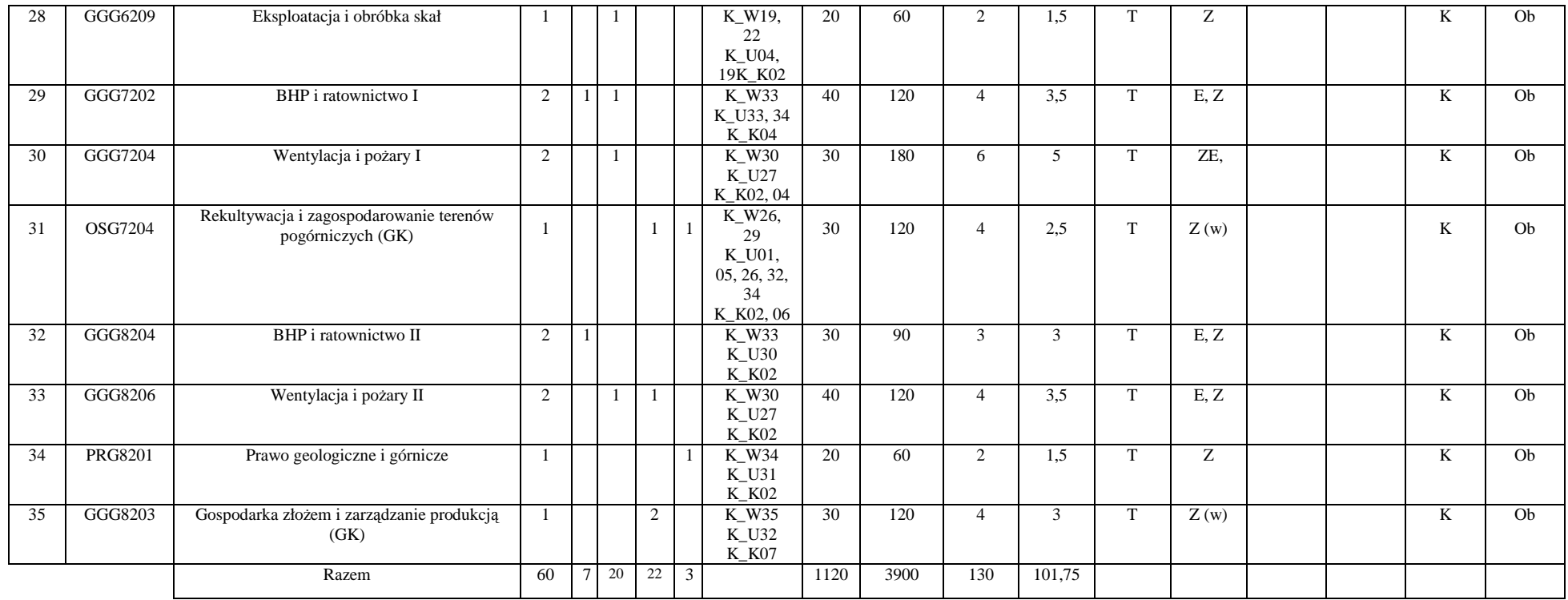

#### **Razem (dla modułów kierunkowych):**

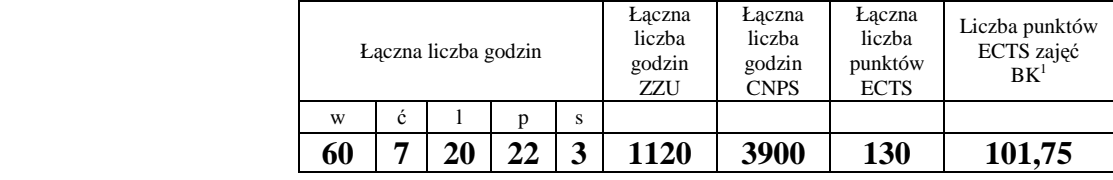

<sup>1</sup>BK – liczba godzin zajęć wymagających bezpośredniego kontaktu nauczycieli i studentów<br><sup>2</sup>Tradycyjna – T, zdalna – Z<br><sup>3</sup>Egzamin – E, zaliczenie na ocenę – Z. W grupie kursów po literze E lub Z w nawiasie wpisać formę kur

<sup>5</sup>Kurs/ grupa kursów Praktyczny – P. W grupie kursów w nawiasie wpisać liczbę punktów ECTS dla kursów o charakterze praktycznym<br><sup>6</sup>KO - kształcenia ogólnego, PD – podstawowy, K – kierunkowy, S – specjalnościowy<br><sup>7</sup>W - wyb

## **4.2 Lista modułów wybieralnych 4.2.1 Lista modułów kształcenia ogólnego**

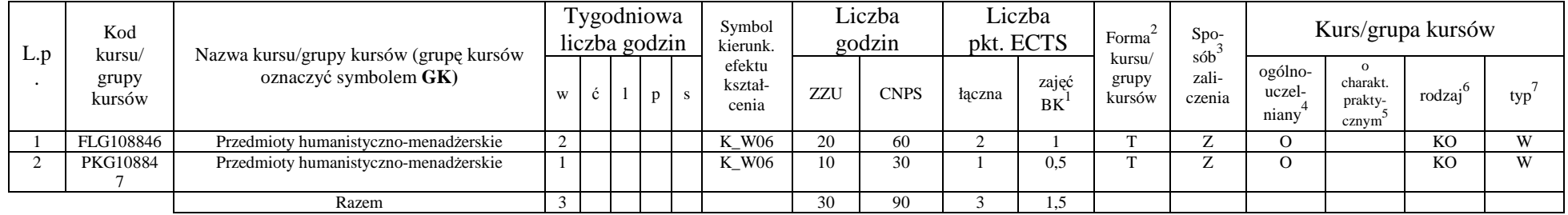

#### **4.2.1.1 Moduł** *Przedmioty humanistyczno-menedżerskie (min. 3 pkt ECTS):*

#### **4.2.1.2 Moduł** *Języki obce (min. 5. pkt ECTS):*

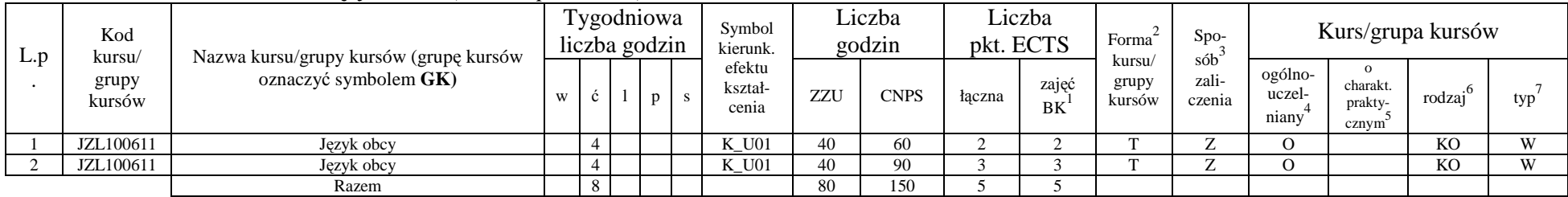

#### **Razem dla modułów kształcenia ogólnego:**

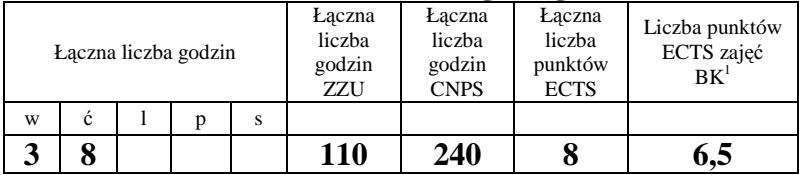

<sup>1</sup>BK – liczba godzin zajęć wymagających bezpośredniego kontaktu nauczycieli i studentów

 $2$ Tradycyjna – T, zdalna – Z

 <sup>3</sup>Egzamin – E, zaliczenie na ocen<sup>ę</sup> – Z. W grupie kursów po literze E lub Z w nawiasie wpisać formę kursu końcowego (w, c, l, s, p)  $4$ Kurs/ grupa kursów Ogólnouczelniany – O

<sup>5</sup>Kurs/ grupa kursów Praktyczny – P. W grupie kursów w nawiasie wpisać liczbę punktów ECTS dla kursów o charakterze praktycznym

 ${}^{6}$ KO - kształcenia ogólnego, PD – podstawowy, K – kierunkowy, S – specjalnościowy

 $7W -$  wybieralny, Ob – obowiązkowy

## **4.2.2 Lista modułów z zakresu nauk podstawowych**

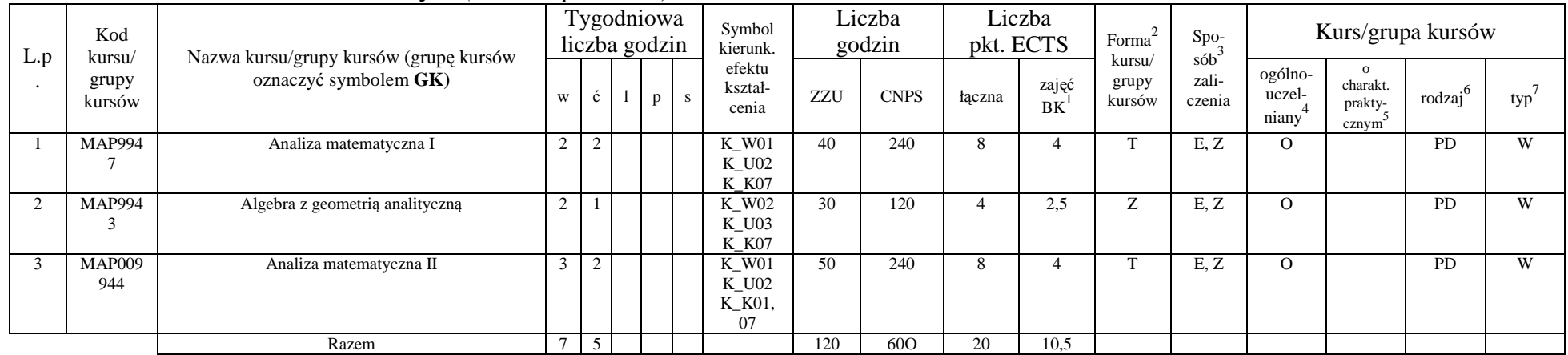

#### **4.2.2.1 Moduł** *Matematyka (min. 20 pkt ECTS):*

**4.2.2.2 Moduł** *Fizyka (min. 11 pkt ECTS):*

|       | Kod<br>L.p<br>kursu/<br>grupy<br>kursów | Nazwa kursu/grupy kursów (grupę kursów<br>oznaczyć symbolem GK) | Tygodniowa<br>liczba godzin |                                    | Symbol<br>kierunk. | Liczba<br>godzin |                            | Liczba<br>pkt. ECTS |             | Forma  | Spo-               | Kurs/grupa kursów         |                        |                            |                                            |                     |     |
|-------|-----------------------------------------|-----------------------------------------------------------------|-----------------------------|------------------------------------|--------------------|------------------|----------------------------|---------------------|-------------|--------|--------------------|---------------------------|------------------------|----------------------------|--------------------------------------------|---------------------|-----|
|       |                                         |                                                                 | W                           | $\mathbf{c}$                       |                    |                  | efektu<br>kształ-<br>cenia | ZZU                 | <b>CNPS</b> | łaczna | zajęć<br><b>BK</b> | kursu/<br>grupy<br>kursów | sób<br>zali-<br>czenia | ogólno-<br>uczel-<br>niany | $^{\circ}$<br>charakt.<br>prakty-<br>cznym | rodzaj <sup>6</sup> | typ |
|       | FZP1014                                 | Fizyka I                                                        |                             | ∠                                  |                    |                  | K W04                      | 40                  | 180         |        |                    |                           | E.Z                    |                            |                                            | <b>PD</b>           | W   |
|       |                                         |                                                                 |                             |                                    |                    |                  | K U06                      |                     |             |        |                    |                           |                        |                            |                                            |                     |     |
|       |                                         |                                                                 |                             |                                    |                    |                  | $K_K01$                    |                     |             |        |                    |                           |                        |                            |                                            |                     |     |
|       | FZP1015                                 | Fizyka II                                                       |                             |                                    |                    |                  | K W04                      | 30                  | 150         |        |                    |                           | E, Z                   |                            |                                            | <b>PD</b>           | W   |
|       |                                         |                                                                 |                             |                                    |                    |                  | $K_U06$                    |                     |             |        |                    |                           |                        |                            |                                            |                     |     |
| Razem |                                         |                                                                 | 4                           | $\sim$<br>$\overline{\phantom{0}}$ |                    |                  |                            | 70                  | 330         |        |                    |                           |                        |                            |                                            |                     |     |

<sup>1</sup>BK – liczba godzin zajęć wymagających bezpośredniego kontaktu nauczycieli i studentów

<sup>2</sup>Tradycyjna – T, zdalna – Z<br><sup>3</sup>Egzamin – E, zaliczenie na ocenę – Z. W grupie kursów po literze E lub Z w nawiasie wpisać formę kursu końcowego (w, c, l, s, p)

 $4$ Kurs/ grupa kursów Ogólnouczelniany – O

<sup>5</sup>Kurs/ grupa kursów Praktyczny – P. W grupie kursów w nawiasie wpisać liczbę punktów ECTS dla kursów o charakterze praktycznym

 $^6$ KO - kształcenia ogólnego, PD – podstawowy, K – kierunkowy, S – specjalnościowy $^7\rm W$  - wybieralny, Ob – obowiązkowy

#### **Razem dla modułów z zakresu nauk podstawowych:**

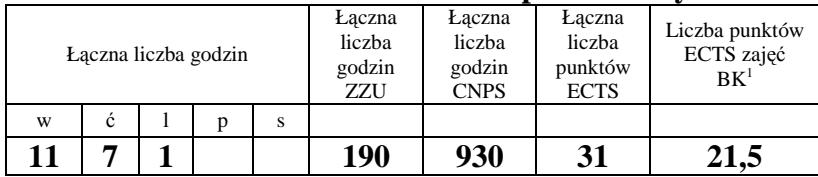

### **4.2.3 Lista modułów kierunkowych**

|  | Kod<br>L.p<br>kursu/<br>grupy<br>kursów | Nazwa kursu/grupy kursów (grupę kursów<br>oznaczyć symbolem GK) | Tygodniowa<br>liczba godzin |               |  | Symbol<br>kierunk. | Liczba<br>godzin |                            | Liczba<br>pkt. ECTS |             | Forma    | Spo-<br>$s$ ób $\overline{b}$ | Kurs/grupa kursów         |                 |                                         |                              |                     |     |
|--|-----------------------------------------|-----------------------------------------------------------------|-----------------------------|---------------|--|--------------------|------------------|----------------------------|---------------------|-------------|----------|-------------------------------|---------------------------|-----------------|-----------------------------------------|------------------------------|---------------------|-----|
|  |                                         |                                                                 | W                           | $\Delta$<br>◡ |  | $\mathbf{D}$       | -S               | efektu<br>kształ-<br>cenia | ZZU                 | <b>CNPS</b> | łaczna   | zajęć<br><b>BK</b>            | kursu/<br>grupy<br>kursów | zali-<br>czenia | ogólno-<br>uczel-<br>niany <sup>-</sup> | charakt.<br>prakty-<br>cznym | rodzaj <sup>6</sup> | typ |
|  | GGG106<br>012                           | Praktyka kierunkowa                                             |                             | 30            |  |                    |                  |                            | 120                 | 180         | $\sigma$ |                               |                           |                 |                                         |                              |                     | Ob  |
|  | GGG820                                  | Seminarium dyplomowe                                            |                             |               |  |                    | ∠                |                            | 20                  | 60          |          |                               |                           | Z               |                                         |                              |                     | W   |
|  | GGG820                                  | Praca dyplomowa                                                 |                             | $\circ$       |  |                    |                  |                            | 80                  | 420         | 14       |                               |                           |                 |                                         |                              |                     | W   |
|  | GGG020<br>001                           | Przedmiot wybieralny                                            |                             |               |  |                    |                  |                            | 40                  | 180         | h        |                               | m                         | 7               |                                         |                              |                     | W   |
|  |                                         | Razem                                                           | $\overline{4}$              | 8             |  |                    | $\sim$           |                            | 260                 | 840         | 28       |                               |                           |                 |                                         |                              |                     |     |

 **4.2.3.1 Moduł przedmioty kierunkowe** *(min. 28 pkt ECTS):*

#### **Razem dla modułów kierunkowych:**

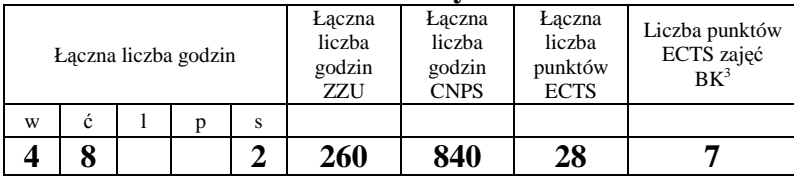

<sup>1</sup>BK – liczba godzin zajęć wymagających bezpośredniego kontaktu nauczycieli i studentów

 $2$ Tradycyjna – T, zdalna – Z

<sup>3</sup>Egzamin – E, zaliczenie na ocen<sup>ę</sup> – Z. W grupie kursów po literze E lub Z w nawiasie wpisać formę kursu końcowego (w, c, l, s, p)

 $4$ Kurs/ grupa kursów Ogólnouczelniany – O

<sup>5</sup>Kurs/ grupa kursów Praktyczny – P. W grupie kursów w nawiasie wpisać liczbę punktów ECTS dla kursów o charakterze praktycznym

 $6KO - k$ ształcenia ogólnego, PD – podstawowy, K – kierunkowy, S – specjalnościowy

 $7W -$  wybieralny, Ob – obowiązkowy

## **4.2 Moduł praktyk (uchwała Rady Wydziału nt. zasad zaliczania praktyki – zał. nr 2)**

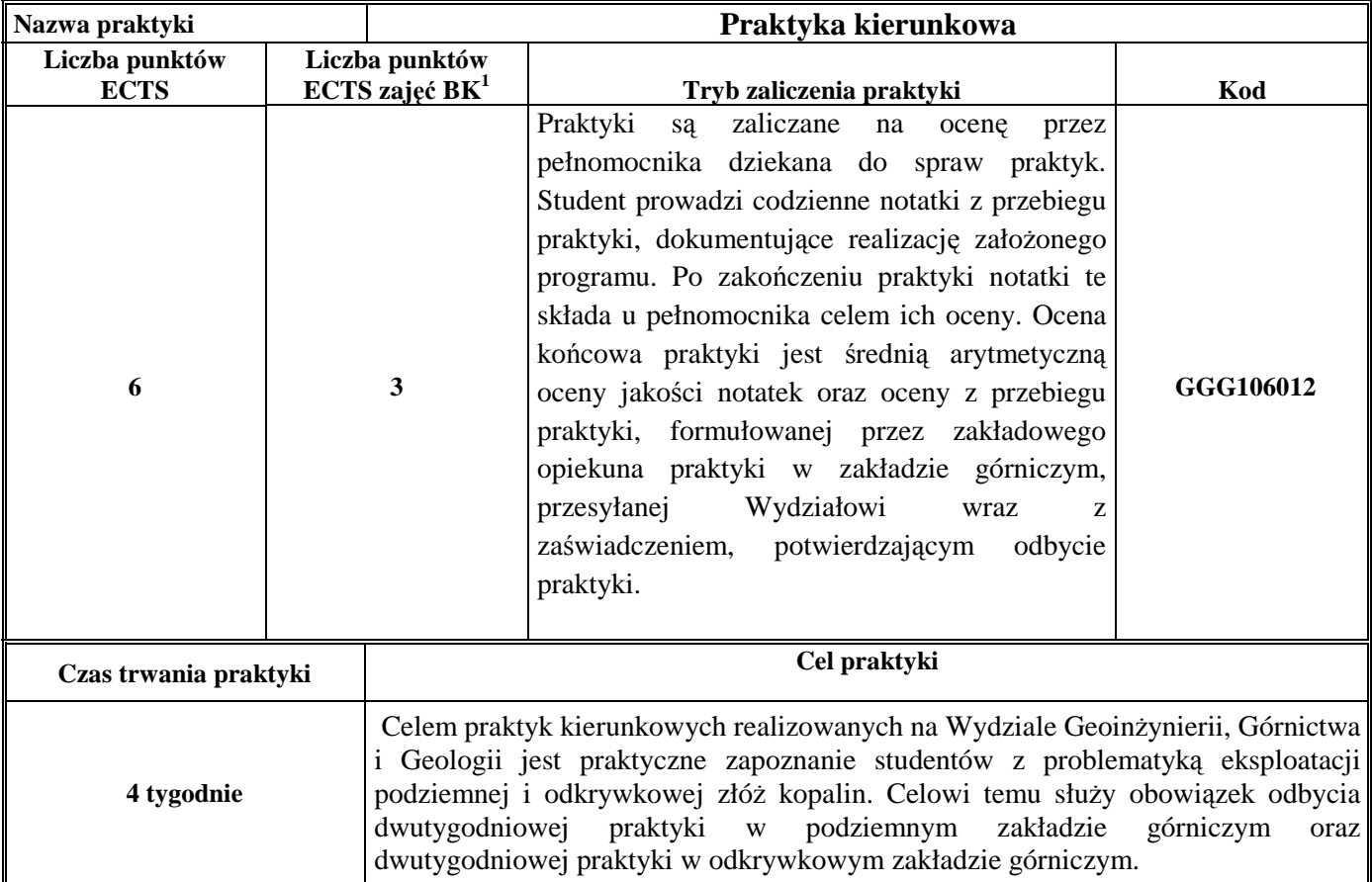

<sup>1</sup>BK –liczba godzin zajęć wymagających bezpośredniego kontaktu nauczycieli i studentów<br><sup>2</sup>Tradycyjna – T, zdalna – Z<br><sup>3</sup>Egzamin – E, zaliczenie na ocenę – Z. W grupie kursów po literze E lub Z wpisać w nawiasie formę kurs

<sup>4</sup>Kurs/ grupa kursów Ogólnouczelniany – O<br><sup>5</sup>Kurs/ grupa kursów Praktyczny – P. W grupie kursów w nawiasie wpisać liczbę punktów ECTS dla kursów o charakterze praktycznym<br><sup>6</sup> KO – kształcenia ogólnego, PD – podstawowy, K

### **4.3 Moduł praca dyplomowa**

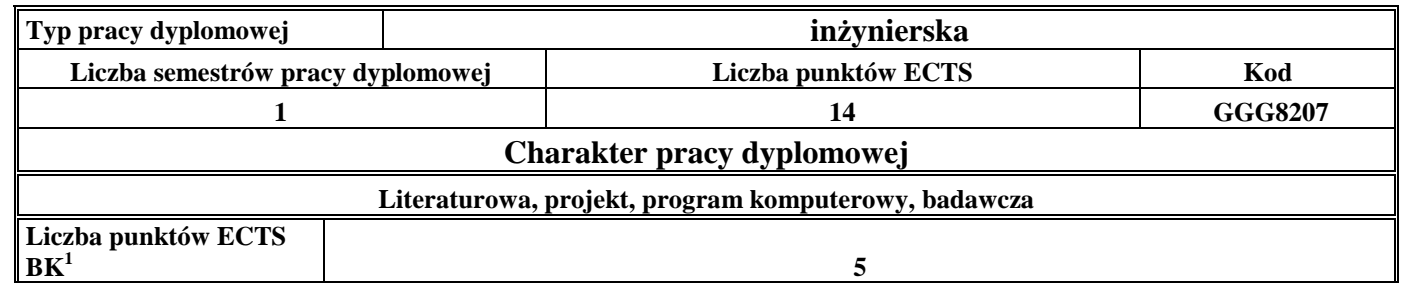

#### 5. **Sposoby weryfikacji zakładanych efektów kształcenia**

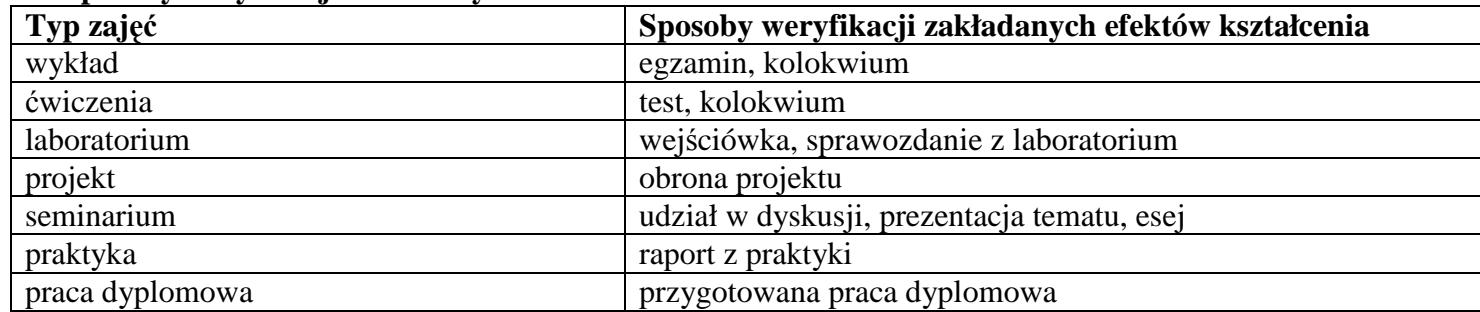

<sup>1</sup>BK – liczba godzin zajęć wymagających bezpośredniego kontaktu nauczycieli i studentów <sup>2</sup>Tradycyjna – T, zdalna – Z

<sup>3</sup>Egzamin – E, zaliczenie na ocen<sup>ę</sup> – Z. W grupie kursów po literze E lub Z w nawiasie wpisać formę kursu końcowego (w, c, l, s, p) <sup>4</sup>Kurs/ grupa kursów Ogólnouczelniany – O

<sup>5</sup>Kurs/ grupa kursów Praktyczny – P. W grupie kursów w nawiasie wpisać liczbę punktów ECTS dla kursów o charakterze praktycznym<br><sup>6</sup>KO - kształcenia ogólnego, PD – podstawowy, K – kierunkowy, S – specjalnościowy

 $7W$  - wybieralny, Ob – obowiązkowy

- 6. **Łączna liczba punktów ECTS, którą student musi uzyskać na zajęciach wymagających bezpośredniego udziału nauczycieli akademickich i studentów** (wpisać sumę punktów ECTS dla kursów/ grup kursów oznaczonych kodem BK<sup>1</sup>) 121,75 ECTS
- **7. Łączna liczba punktów ECTS, którą student musi uzyskać w ramach zajęć z zakresu nauk podstawowych**

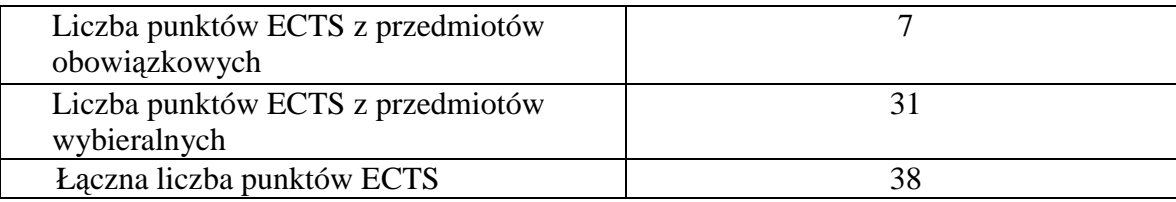

8. –Łączna liczba punktów ECTS, którą student musi uzyskać w ramach zajęć o charakterze praktycznym, w tym zajęć laboratoryjnych i **projektowych** (wpisać sumę punktów ECTS kursów/grup kursów oznaczonych kodem P)

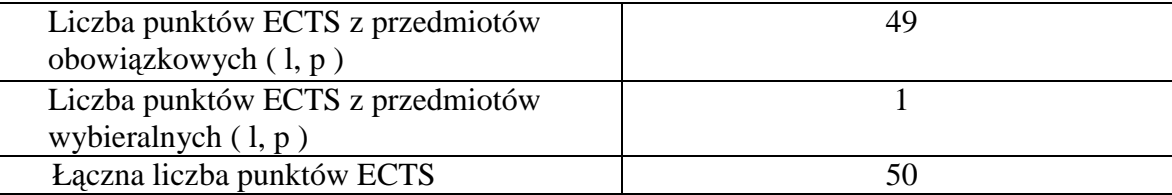

**9. Minimalna liczba punktów ECTS , którą student musi uzyskać, realizując moduły kształcenia oferowane na zajęciach ogólnouczelnianych lub na innym kierunku studiów** (wpisać sumę punktów ECTS kursów/grup kursów oznaczonych kodem O)44 punktów ECTS

 $1BK - I$ iczba godzin zajęć wymagających bezpośredniego kontaktu nauczycieli i studentów  ${}^{2}$ Tradycyjna – T, zdalna – Z <sup>3</sup>Egzamin – E, zaliczenie na ocen<sup>ę</sup> – Z. W grupie kursów po literze E lub Z w nawiasie wpisać formę kursu końcowego (w, c, l, s, p)  $4$ Kurs/ grupa kursów Ogólnouczelniany – O

<sup>5</sup>Kurs/ grupa kursów Praktyczny – P. W grupie kursów w nawiasie wpisać liczbę punktów ECTS dla kursów o charakterze praktycznym

 ${}^{6}$ KO - kształcenia ogólnego, PD – podstawowy, K – kierunkowy, S – specjalnościowy

 $\mathrm{W}$  - wybieralny, Ob – obowiązkowy

#### **10. Łączna liczba punktów ECTS, którą student może uzyskać, realizując moduły wybieralne (min. 30 % całkowitej liczby punktów ECTS)** 67 punktów ECTS

#### **11. Zakres egzaminu dyplomowego**

- 1. Klasyfikacja technologii urabiania i sposobów zwałowania w górnictwie odkrywkowym.
- 2. Podstawowe sposoby pracy wielonaczyniowych koparek kołowych.
- 3. Prognozowanie wydajności wielonaczyniowych koparek kołowych.
- 4. Podstawowe sposoby pracy koparek łańcuchowych na podwoziu gąsienicowym.
- 5. Prognozowanie wydajności koparek łańcuchowych.
- 6. Podstawowe sposoby pracy zwałowarek taśmowych.
- 7. Rodzaje i typy zwałów.
- 8. Systemy eksploatacji i rodzaje wyrobisk w górnictwie skalnym
- 9. Metody urabiania kopalin skalnych na bloki.
- 10. Nazewnictwo, podział i funkcje wyrobisk korytarzowych w kopalniach podziemnych
- 11. Wyrobiska komorowe w kopalniach podziemnych
- 12. Systemy eksploatacji dla złóż typu pokładowego
- 13. Obudowa wyrobisk podziemnych
- 14. Zjawiska dynamiczne w górnictwie podziemnym
- 15. Klasyfikacja górniczych materiałów wybuchowych
- 16. Klasyfikacja górniczych zapalników elektrycznych
- 17. Nieelektryczne systemy inicjowania
- 18. Atmosfera kopalniana, parametry termodynamiczne i własności podstawowych składników powietrza kopalnianego
- 19. Metody obliczania rozpływu powietrza w sieciach wentylacyjnych
- 20. Przewietrzanie wyrobisk ślepych

 ${}^{1}BK$  – liczba godzin zajęć wymagających bezpośredniego kontaktu nauczycieli i studentów

 ${}^{2}$ Tradycyjna – T, zdalna – Z

<sup>3</sup>Egzamin – E, zaliczenie na ocen<sup>ę</sup> – Z. W grupie kursów po literze E lub Z w nawiasie wpisać formę kursu końcowego (w, c, l, s, p)

 $4$ Kurs/ grupa kursów Ogólnouczelniany – O

<sup>5</sup>Kurs/ grupa kursów Praktyczny – P. W grupie kursów w nawiasie wpisać liczbę punktów ECTS dla kursów o charakterze praktycznym

 ${}^{6}$ KO - kształcenia ogólnego, PD – podstawowy, K – kierunkowy, S – specjalnościowy

 $\mathrm{W}$  - wybieralny, Ob – obowiązkowy

- 21. Zasady rozprowadzenia powietrza w sieciach wentylacyjnych
- 22. Procesy spalania, gazy pożarowe, depresja pożaru
- 23. Metody wczesnego wykrywania pożarów egzo- i endogenicznych
- 24. Zaburzenia w sieci wentylacyjnej w czasie pożarów podziemnych i sposoby zabezpieczenia kopalni
- 25. Aktywne i pasywne gaszenie pożarów
- 26. Zabezpieczenie ludzi w czasie pożarów podziemnych
- 27. Czynniki kształtujące warunki klimatyczne w wyrobiskach górniczych
- 28. Zasada działania maszyn klimatyzacyjnych
- 29. Rozwiązania klimatyzacji robót przygotowawczych i eksploatacyjnych kopalń
- 30. Ogólne zasady tworzenia ratownictwa górniczego w zakładach górniczych
- 31. Organizacja ratownictwa górniczego w zakładzie górniczym
- 32. Zadania, skład i wyposażenie jednostki ratownictwa górniczego
- 33. Ogólne zasady prowadzenia akcji ratowniczej
- 34. Plan ratownictwa, plan akcji przeciwpożarowej
- 35. Organizacja ochrony pracy w Polsce
- 36. Zadania pracodawców w zakresie bhp
- 37. Zadania pracowników w zakresie bhp
- 38. Państwowa Inspekcja Pracy
- 39. Państwowa Inspekcja Sanitarna
- 40. Do czego służą klasyfikacje geotechniczne górotworu.
- 41. W jaki sposób i po co przeprowadza się badanie charakterystyki naprężeniowo-odkształceniowej skał.
- 42. Jak i po co bada się tzw. pełną charakterystykę naprężeniowo-odkształceniową skał.
- 43. Oceny oddziaływania na środowisko
- 44. Przedstawić i omówić cykl życia kopalni
- 45. System prawny w ochronie środowiska
- 46. Obróbka wstępna bloków procesy, maszyny i urządzenia
- 47. Obróbka dokładna elementów kamiennych procesy, maszyny i urządzenia.
- 48. Obróbka powierzchni elementów kamiennych procesy, maszyny i urządzeni
- 49. Wymienić podstawowe minerały, ich właściwości i wykorzystanie w przeróbce
- 50. Granulometria: skład ziarnowy i metody jego oznaczania
- 51. Zasady pobierania próbek do analiz

 ${}^{1}BK$  – liczba godzin zajęć wymagających bezpośredniego kontaktu nauczycieli i studentów  ${}^{2}$ Tradycyjna – T, zdalna – Z

 <sup>3</sup>Egzamin – E, zaliczenie na ocen<sup>ę</sup> – Z. W grupie kursów po literze E lub Z w nawiasie wpisać formę kursu końcowego (w, c, l, s, p)  $4$ Kurs/ grupa kursów Ogólnouczelniany – O

<sup>5</sup>Kurs/ grupa kursów Praktyczny – P. W grupie kursów w nawiasie wpisać liczbę punktów ECTS dla kursów o charakterze praktycznym

 ${}^{6}$ KO - kształcenia ogólnego, PD – podstawowy, K – kierunkowy, S – specjalnościowy

 $\mathrm{W}$  - wybieralny, Ob – obowiązkowy

- 52. Rodzaje operacji przeróbczych
- 53. Opisać technologie i maszyny stosowane w przeróbce
- 54. Flotacja
- 55. Separacja magnetyczna
- 56. Ścianowe systemy zmechanizowane w eksploatacji węgla kamiennego (elementy składowe)
- 57. Maszyny urabiające w sposób ciągły (przykłady i współpracujące z nimi środki transportu)
- 58. Maszyny urabiające w sposób cykliczny (przykłady i współpracujące z nimi środki transportu)
- 59. Maszyny i urządzenia w układu bezpośredniego przerzutu nadkładu nad wyrobiskiem kopalni odkrywkowej
- 60. Podział urządzeń transportowych stosowanych w górnictwie.
- 61. Systemy transportowe stosowane w kopalniach węgla kamiennego i rud miedzi.
- 62. Systemy transportowe stosowane w górnictwie odkrywkowym węgla brunatnego.
- 63. Systemy transportowe stosowane w górnictwie skalnym.
- 64. Taśmy przenośnikowe
- 65. Opory ruchu przenośników taśmowych.
- 66. Urządzenia napinające stosowane w przenośnikach taśmowych.
- 67. Scharakteryzuj minerały skałotwórcze skał magmowych.
- 68. Scharakteryzuj minerały skałotwórcze skał osadowych.
- 69. Scharakteryzuj minerały złożotwórcze złóż surowców metalicznych.
- 70. Scharakteryzuj minerały złożotwórcze złóż surowców chemicznych.
- 71. Przedstaw wybrane procesy skałotwórcze.
- 72. Scharakteryzuj wybrane eksploatowane skały magmowe.
- 73. Scharakteryzuj wybrane eksploatowane skały osadowe.
- 74. Scharakteryzuj wybrane eksploatowane skały metamorficzne.
- 75. Opisz relacje klimatu do okresów tworzenia się złóż paliw kopalnych i ewaporatów w dziejach Ziemi.
- 76. Podstawowe formy złóż wraz z przykładami
- 77. Genetyczna klasyfikacja kopalin wraz z przykładami
- 78. Surowce węglowe Polski
- 79. Surowce bitumiczne Polski
- 80. Surowce metaliczne Polski
- 81. Złoża miedzi w Polsce
- 82. Surowce skalne Polski

 ${}^{1}BK$  – liczba godzin zajęć wymagających bezpośredniego kontaktu nauczycieli i studentów

 ${}^{2}$ Tradycyjna – T, zdalna – Z

<sup>3</sup>Egzamin – E, zaliczenie na ocen<sup>ę</sup> – Z. W grupie kursów po literze E lub Z w nawiasie wpisać formę kursu końcowego (w, c, l, s, p)

 $4$ Kurs/ grupa kursów Ogólnouczelniany – O

<sup>5</sup>Kurs/ grupa kursów Praktyczny – P. W grupie kursów w nawiasie wpisać liczbę punktów ECTS dla kursów o charakterze praktycznym

- ${}^{6}$ KO kształcenia ogólnego, PD podstawowy, K kierunkowy, S specjalnościowy
- $\mathrm{W}$  wybieralny, Ob obowiązkowy

83. Surowce chemiczne Polski

- 84. Podstawowe geologiczno-górnicze warunki eksploatacji złóż surowców mineralnych
- 85. Kategorie rozpoznania złóż surowców mineralnych
- 86. Metody geofizyki poszukiwawczej
- 87. Geofizyka poszukiwawcza otworowa
- 88. Charakterystyka górniczego systemu odwadniania
- 89. Charakterystyka studziennego systemu odwadniania
- 90. Wodne szkody górnicze
- 91. Wpływ likwidacji kopalń na środowisko wodne i gruntowe
- 92. Właściwości hydrogeologiczne skał
- 93. Podstawowe składniki chemiczne wód podziemnych
- 94. Właściwości fizyczne wód podziemnych

#### **12. Plan studiów (załącznik nr 1)**

Zaopiniowane przez wydziałowy organ uchwałodawczy samorządu studenckiego:

................... ................................................................................

................... ................................................................................

Data Imię, nazwisko i podpis przedstawiciela studentów

Data Podpis dziekana

<sup>1</sup>BK – liczba godzin zajęć wymagających bezpośredniego kontaktu nauczycieli i studentów

 ${}^{2}$ Tradycyjna – T, zdalna – Z

<sup>3</sup>Egzamin – E, zaliczenie na ocen<sup>ę</sup> – Z. W grupie kursów po literze E lub Z w nawiasie wpisać formę kursu końcowego (w, c, l, s, p)

 $4$ Kurs/ grupa kursów Ogólnouczelniany – O

<sup>5</sup>Kurs/ grupa kursów Praktyczny – P. W grupie kursów w nawiasie wpisać liczbę punktów ECTS dla kursów o charakterze praktycznym

 ${}^{6}$ KO - kształcenia ogólnego, PD – podstawowy, K – kierunkowy, S – specjalnościowy

 $\mathrm{W}$  - wybieralny, Ob – obowiązkowy